# **4rabet vs 1xbet**

#### **Autor: symphonyinn.com Palavras-chave: 4rabet vs 1xbet**

#### **Resumo:**

**4rabet vs 1xbet : Descubra a adrenalina das apostas em symphonyinn.com! Registre-se hoje e desbloqueie vantagens emocionantes com nosso bônus de boas-vindas! 4rabet vs 1xbet**

Há alguns dias, descobri um atalho para tentar fazer uma pausa na rotina do meu dia a dia e, quem sabe, mudar de vida: 1xbet 32. Descobri um universo de apostas esportivas, slots online e até um cassino online acompanhado de milhões de jackpots à espera por mim.

#### **O Meu Encontro Com as Apostas e os Dados**

Foi nos playoffs do Campeonato Suíço de Futebol que tive meu primeiro contato com o site. Fiquei impressionado com a interface da plataforma. Eu consegui selecionar meu time favorito dentro de um cardápio com as melhores apuestas e odds. Comecei com cautela: coloquei uma pequena aposta, muito dentro dos meus limites, apenas para curtir o thrill das apostas ao vivo.

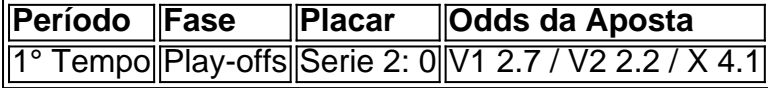

#### **A Coisa Fica Sériosa: A Sortida para o Cenário de Jackpots**

Após alguns dias mergulhado no universo das apostas esportivas, decidi dar uma espiada nos outros recursos do 1xbet 32. Descobri um novo mundo! Anúncios sobre cassino online e novidades de slots chamaram a minha atenção. Decidi entrar nesse novo cenário da sorte online.

- Registro no cassino online 1xbet 32: fiquei maravilhado com os gráficos modernos e desafiantes, com as mesas coloridas e baralhos sob demanda;
- Reconheci que havia chegado a hora de apostar no Jackpot arrisquei e optei por um jogo especial, que tem alternativas surpreendentes durante o jogo;
- Interagei um pouco mais com a plataforma e um bônus surpresa de **4rabet vs 1xbet Bônus** em **4rabet vs 1xbet** meu primeiro depósito acudiu nas minhas apostas: fiquei animado com esse recurso.

#### **1xbet 32: Reflexões no Caminho do Jogo**

Até agora, meu percurso no universo de 1xbet 32 foi uma ótima companhia. Estou agora mais experiente com apostas, recursos sorrateiros e bônus surpresas do site. Seguro que ainda há muito por descobrir...

#### **¿Tem Dúvidas Sobre a Experiência 1xbet 32? Leia a seguir:**

#### **Posso realmente ganhar muito dinheiro com o 1xbet 32?**

Sim, é possível tê-lo. Mas lembre-se de que é necessário ser cauteloso e jogar somente aquilo com o que se sente confortável e dentro dos seus limites financeiros.

**conteúdo:**

## **4rabet vs 1xbet**

None

929103121600

### **Informações do documento:**

Autor: symphonyinn.com Assunto: 4rabet vs 1xbet Palavras-chave: **4rabet vs 1xbet** Data de lançamento de: 2024-09-01